# adaptTo()

#### EUROPE'S LEADING AEM DEVELOPER CONFERENCE 27th – 29th SEPTEMBER 2021

## How to develop an Adobe Launch Extension Chris Haider, diva-e NEXT GmbH

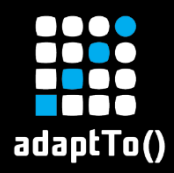

## About me

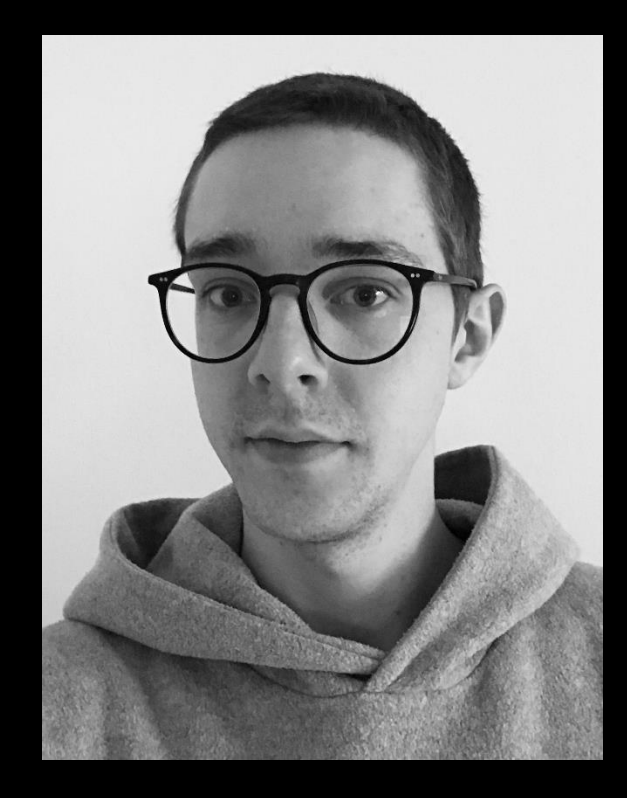

### Chris Haider

Frontend Developer @ diva-e Munich, Germany

chris.haider@diva-e.com

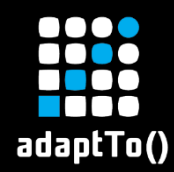

# What is this about

- **EXPROVIDE A general understanding regarding Launch** and its Extensions
- Required tools and items
- **EXECTE 10 Inducate 12 Theory Creating the setup to develop a Launch Extension**
- **EX Overall: Provide the most important information**

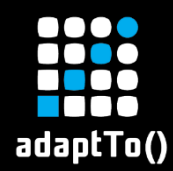

## Launch and its Extensions

- **Successor of Adobe DTM**
- **Tag Management System**
- **Rule based**
	- **Events**
	- **Conditions**
	- **Actions**
- **Catalog === App Store / Google Play Store**
- **Extensions === Apps**

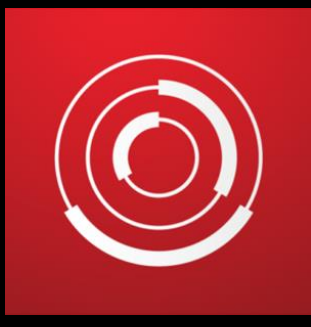

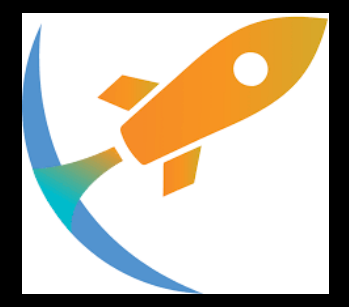

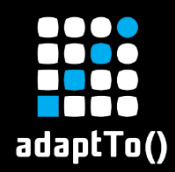

- Node.js [\(https://nodejs.org/en/](https://nodejs.org/en/))
- **E Know-How (JavaScript, HTML, CSS)**
- **Executes Access to Launch**
- **Dummy website**

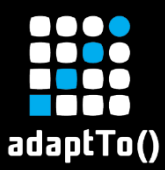

## Preparing the Environment

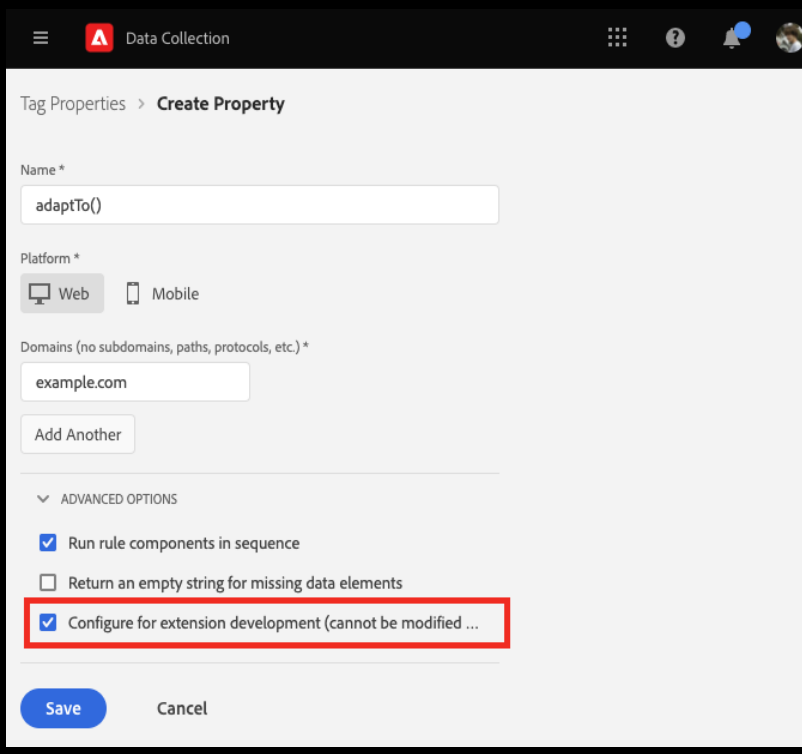

- **Create a new Launch Property**
- **Be sure to check the "Configure for extension development" checkbox within the "Advanced Options"**

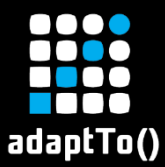

## Preparing the Environment

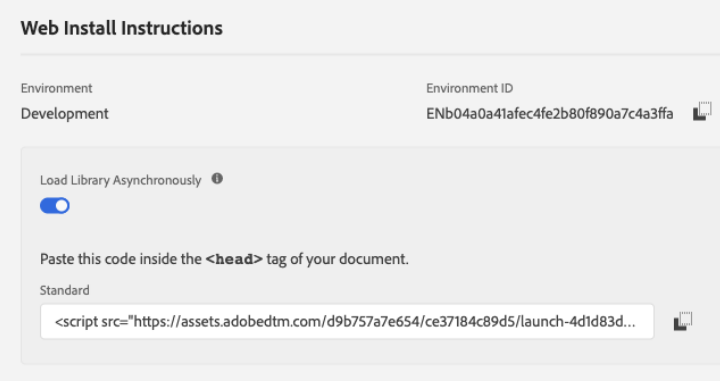

After installing the embed code and deploying your changes, you can validate your implementation using the Adobe Experience Cloud Debugger extension.

- Chrome Extension
- FireFox Extension

#### ▪ **Integrate the Launch "Development Environment"-Script on Dummy Website**

Close

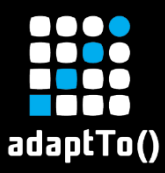

## Preparing the Environment

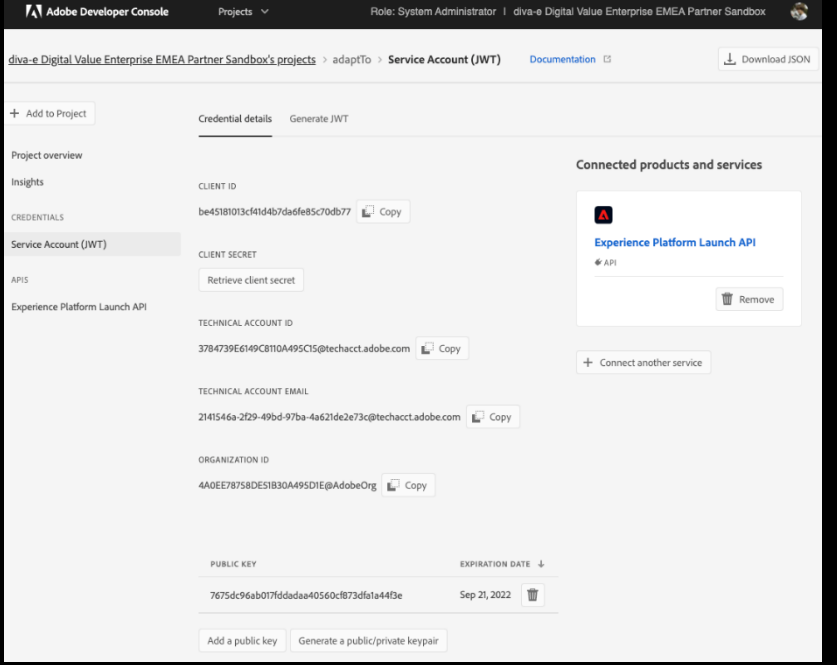

- **Create a Service Account (JWT) via the Adobe I/O console (**<adobe.io/console>**)**
- **The following information will be required to publish and share the extension**
	- **Private Key**
	- **Organization ID**
	- **Technical Account ID**
	- **Client ID / API Key**
	- **Client Secret**

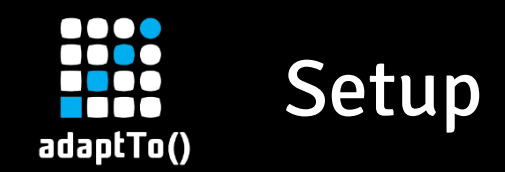

#### ▪ **Scaffold**

- npx @adobe/reactor-scaffold
- "The scaffold tool allows extension developers to quickly and easily build out the initial file structure of a Launch extension"
	- Rule types: **Event** / **Condition** / **Action**
	- Data elements
	- Shared modules
	- **Exchange URL**
	- Icon path

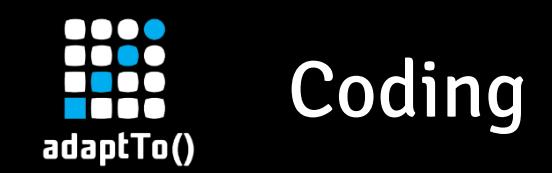

- "VIEW" Scripts
	- **E** Used to get input / data from users
	- Provide "extensionBridge" functions

```
init()
getSettings()
```

```
validate()
```
- "LIB" Script
	- Used for the actual functions
- **E** Styling (Optional)
	- **E** Hint: Adobe Spectrum [\(https://spectrum.adobe.com/\)](https://spectrum.adobe.com/)

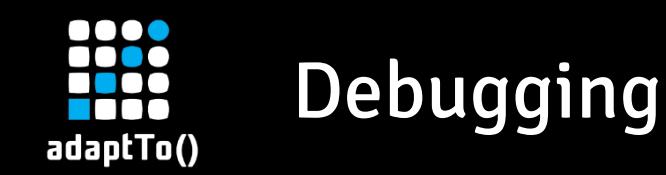

#### ▪ **Sandbox**

- npx @adobe/reactor-sandbox
- "Provides a sandbox in which you can manually test your Launch extension. You can test both your views that will eventually appear in the Launch application and your library logic that will eventually run on the user's website"
- **Available under [http://localhost:3000](http://localhost:3000/) (HTTP) or [https://localhost:4000](https://localhost:4000/) (HTTPS)**

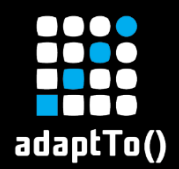

## Private Publish

#### ▪ **Packager**

- npx @adobe/reactor-packager
- …The extension packager is a command-line utility for packaging a Launch extension into a zip file suitable to be uploaded to Launch"

## ▪ **Uploader**

- npx @adobe/reactor-uploader"
- "The uploader tool allows extension developers to easily upload their Launch extension to the Launch extension marketplace. It can be used for uploading brand new extension packages or new versions of existing extension packages"

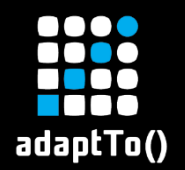

## Public Publish

#### ▪ **Releaser**

- npx @adobe/reactor-releaser
- **E** "The releaser tool allows extension developers to easily change the availability of their Launch extension. It can be used to change the availability from **development** to **private**"
- **E** Use the **Public Release Request Form** to get it released to the Adobe Launch Catalog
	- <https://adobe.allegiancetech.com/cgi-bin/qwebcorporate.dll?idx=7DRB5U>

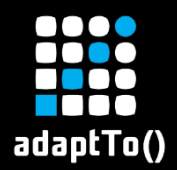

## References & Links

#### ▪ Jan Exner's "Launch – Make an Extension" Series

- <https://webanalyticsfordevelopers.com/2018/01/16/launch-make-an-extension-setup/>
- <https://webanalyticsfordevelopers.com/2018/01/23/launch-make-an-extension-coding/>
- <https://webanalyticsfordevelopers.com/2018/01/30/launch-make-an-extension-debug/>
- <https://webanalyticsfordevelopers.com/2018/05/15/launch-make-an-extension-on-a-mac/>
- <https://webanalyticsfordevelopers.com/2018/11/20/launch-make-an-extension-reloaded/>
- <https://webanalyticsfordevelopers.com/2018/12/04/launch-make-an-extension-publish/>
- <https://webanalyticsfordevelopers.com/2019/06/18/launch-make-an-extension-principles/>
- <https://webanalyticsfordevelopers.com/2019/07/02/launch-make-and-extension-better-practice/>
- <https://webanalyticsfordevelopers.com/2019/07/16/launch-make-an-extension-techniques/>

#### ▪ Jeff Chasin's "Extension Intro" Series

- <https://www.youtube.com/playlist?list=PLOdw8u2F8CIgynzKrPEwCPuDxzHW1WP5m>
- MisterPhilip's "Awesome Adobe Launch" Guide
	- <https://github.com/MisterPhilip/awesome-adobe-launch>
- Datanalyst's "Creating Adobe Launch Extension" Series
	- [https://www.datanalyst.info/web\\_analytics/adobe-launch/creating-adobe-launch-extension-introduction/](https://www.datanalyst.info/web_analytics/adobe-launch/creating-adobe-launch-extension-introduction/)

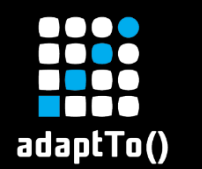

## References & Links

- Aaron Hardy's "Launch, by Adobe Extension Tutorial"
	- [https://www.youtube.com/watch?v=rxjtC9o4rl0&ab\\_channel=AdobeExperiencePlatform](https://www.youtube.com/watch?v=rxjtC9o4rl0&ab_channel=AdobeExperiencePlatform)
- Adobe's "Extension Development" Documentation
	- <https://experienceleague.adobe.com/docs/experience-platform/tags/extension-dev/overview.html?lang=en>
- Adobe's Launch Extension NPM Packages
	- <https://www.npmjs.com/package/@adobe/reactor-scaffold>
	- <https://www.npmjs.com/package/@adobe/reactor-sandbox>
	- <https://www.npmjs.com/package/@adobe/reactor-packager>
	- <https://www.npmjs.com/package/@adobe/reactor-validator>
	- <https://www.npmjs.com/package/@adobe/reactor-uploader>
	- <https://www.npmjs.com/package/@adobe/reactor-releaser>

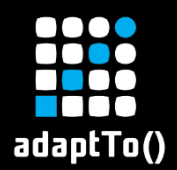

## References & Links

- Adobe Spectrum (Component Library)
	- <https://spectrum.adobe.com/>
- Adobe Launch (Tags Documentation)
	- <https://experienceleague.adobe.com/docs/launch.html?lang=en>
- Open Source & Example Extensions
	- Facebook Pixel (React) (<https://github.com/facebookincubator/reactor-extension-facebook-pixel>)
	- Adobe Alloy [\(https://github.com/adobe/reactor-extension-alloy](https://github.com/adobe/reactor-extension-alloy))
	- Adobe's Core Extension ([https://github.com/adobe/reactor-extension-core\)](https://github.com/adobe/reactor-extension-core)
	- Pinterest ([https://github.com/jeffchasin/extension-pinterest\)](https://github.com/jeffchasin/extension-pinterest)
	- PitchMuc's Extension [\(https://github.com/pitchmuc/launch\\_extension](https://github.com/pitchmuc/launch_extension))